Roll No. ...................

Total No. of Questions: 20]

141/C

[Total No. of Printed Pages: 7]

**SS** 

### 2039

ਸਲਾਨਾ ਪਰੀਖਿਆ ਪੁਨਾਲੀ

# **BUSINESS STUDIES-II**

## (Commerce Group)

#### (Punjabi, Hindi and English Versions)

### (Evening Session)

Time allowed: Three hours

Maximum marks: 65

# (Punjabi Version)

- ਨੋਟ : (i) ਆਪਣੀ ਉੱਤਰ-ਪੱਤਰੀ ਦੇ ਟਾਈਟਲ ਪੰਨੇ 'ਤੇ ਵਿਸ਼ਾ-ਕੋਡ/ਪੇਪਰ-ਕੋਡ ਵਾਲ਼ੇ ਖ਼ਾਨੇ ਵਿੱਚ ਵਿਸ਼ਾ-ਕੋਡ/ਪੇਪਰ-ਕੋਡ 141/C ਜ਼ਰੂਰ ਦਰਜ ਕਰੋ ਜੀ |
	- (ii) ਉੱਤਰ-ਪੱਤਰੀ ਲੈਂਦੇ ਹੀ ਇਸ ਦੇ ਪੈਨੇ ਗਿਣ ਕੇ ਦੇਖ ਲਓ ਕਿ ਇਸ ਵਿੱਚ ਟਾਈਟਲ ਸਹਿਤ 30 ਪੰਨੇ ਹਨ ਅਤੇ ਠੀਕ ਕਮਵਾਰ ਹਨ ।
	- (iii) ਉੱਤਰ-ਪੱਤਰੀ ਵਿੱਚ ਖ਼ਾਲੀ ਪੈਨਾ/ਪੈਨੇ ਛੱਡਣ ਤੋਂ ਬਾਅਦ ਹੱਲ ਕੀਤੇ ਗਏ ਪ੍ਰਸ਼ਨ/ਪ੍ਰਸ਼ਨਾਂ ਦਾ ਮੁਲਾਂਕਣ ਨਹੀਂ ਕੀਤਾ ਜਾਵੇਗਾ ।
	- (iv) ਪ੍ਰਸ਼ਨ ਪੱਤਰ ਦੇ ਚਾਰ ਭਾਗ ਹੋਣਗੇ (ਭਾਗ–ੳ, ਭਾਗ–ਅ, ਭਾਗ–ੲ, ਅਤੇ ਭਾਗ–ਸ) ।
	- (v) ਭਾਗ–ੳ ਪ੍ਰਸ਼ਨ ਨੰ. 1 ਵਿੱਚ ਹਰੇਕ ਇੱਕ ਅੰਕ ਵਾਲੇ 5 ੳਪ ਭਾਗ ਹਨ | ਹਰੇਕ ਭਾਗ ਦਾ ਉੱਤਰ 1-15 ਸ਼ਬਦਾਂ ਵਿੱਚ ਦਿੱਤਾ ਜਾਣਾ ਚਾਹੀਦਾ ਹੈ ।
	- (vi) ਭਾਗ–ਅ ਪ੍ਰਸ਼ਨ ਨੰ. 2 ਤੋਂ 8 ਹਰੇਕ ਦੇ 2 ਅੰਕ ਹੋਣਗੇ | ਹਰੇਕ ਪ੍ਰਸ਼ਨ ਦਾ ਉੱਤਰ 5-10 ਲਾਇਨਾਂ ਵਿੱਚ ਦਿੱਤਾ ਜਾਣਾ ਚਾਹੀਦਾ ਹੈ ।
	- (vii) ਭਾਗ–ੲ 9 ਪਸ਼ਨਾਂ ਵਿੱਚ ਕੋਈ 7 ਪਸ਼ਨ ਕਰੋ | ਪਸ਼ਨ ਨੰ. 9 ਤੋਂ 17 ਹਰੇਕ ਦੇ 4 ਅੰਕ ਹੋਣਗੇ | ਹਰੇਕ ਪ੍ਰਸ਼ਨ ਦਾ ਉੱਤਰ 15-20 ਲਾਈਨਾਂ ਵਿੱਚ ਦਿੱਤਾ ਜਾਣਾ ਚਾਹੀਦਾ ਹੈ।
	- (viii) ਭਾਗ-ਸ ਪ੍ਰਸ਼ਨ ਨੰ. 18 ਤੋਂ 20 ਅੰਦਰੂਨੀ ਛੋਟ ਵਾਲੇ 6 ਅੰਕਾਂ ਦੇ ਹੋਣਗੇ | ਹਰੇਕ ਪ੍ਰਸ਼ਨ ਦਾ ਉੱਤਰ 3-5 ਪੰਨਿਆਂ ਵਿੱਚ ਦਿੱਤਾ ਜਾਣਾ ਚਾਹੀਦਾ ਹੈ।

#### ਭਾਗ–ੳ

- 1. (a) ਉਦਾਰੀਕਰਨ ਤੋਂ ਕੀ ਭਾਵ ਹੈ :
	- (ੳ) ਲਾਇਸੰਸ ਪਣਾਲੀ ਤੋਂ ਮੁਕਤ
	- (ਅ) ਖੱਲਾ ਵਿਦੇਸ਼ੀ ਨਿਵੇਸ਼
	- ਹਰੇਕ ਲਈ ਖੱਲਾ ਨਿਵੇਸ਼  $\mathcal{F}(\mathcal{B})$
	- ਓਪਰੋਕਤ ਸਾਰੇ  $(\overline{H})$

 $141/C-SS$ 

www.a2zpapers.com

[Turn over]

www.a2zpapers.com

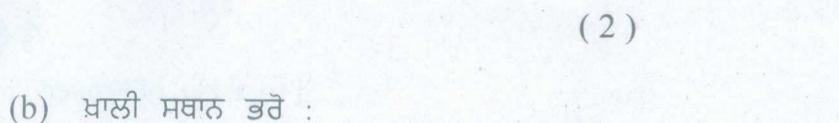

.......................... ਪ੍ਰਬੰਧ ਦਾ ਪਹਿਲਾ ਕੰਮ ਹੈ<sup>1</sup> (c) ਠੀਕ ਜਾਂ ਗਲਤ ਲਿਖੋ :

ਹੈਨਰੀ ਫੇਊਲ ਨੂੰ ਵਿਗਿਆਨਿਕ ਪ੍ਰਬੰਧ ਦਾ ਪਿਤਾ ਕਿਹਾ ਜਾਂਦਾ ਹੈ ?

(d) SEBI ਨੂੰ ਖੋਲ ਕੇ ਲਿਖੋ । (e) ਉਪਭੋਗਤਾ ਕਿਸ ਨੂੰ ਕਿਹਾ ਜਾਂਦਾ ਹੈ ?

## ਭਾਗ–ਅ

 $5 \times 1 = 5$ 

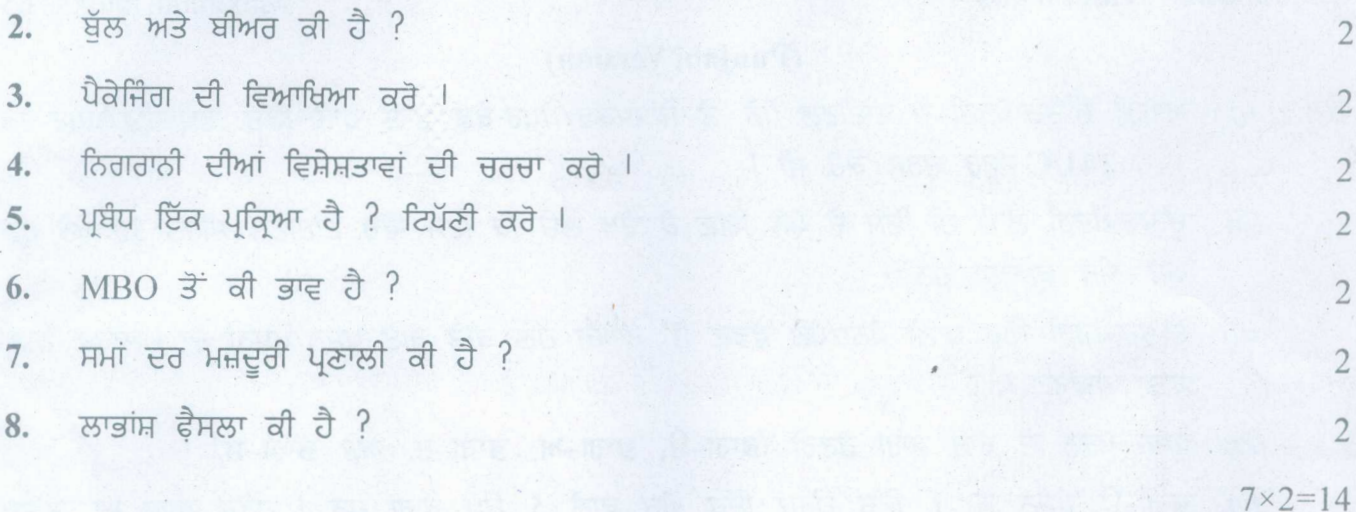

#### ਭਾਗ–ੲ

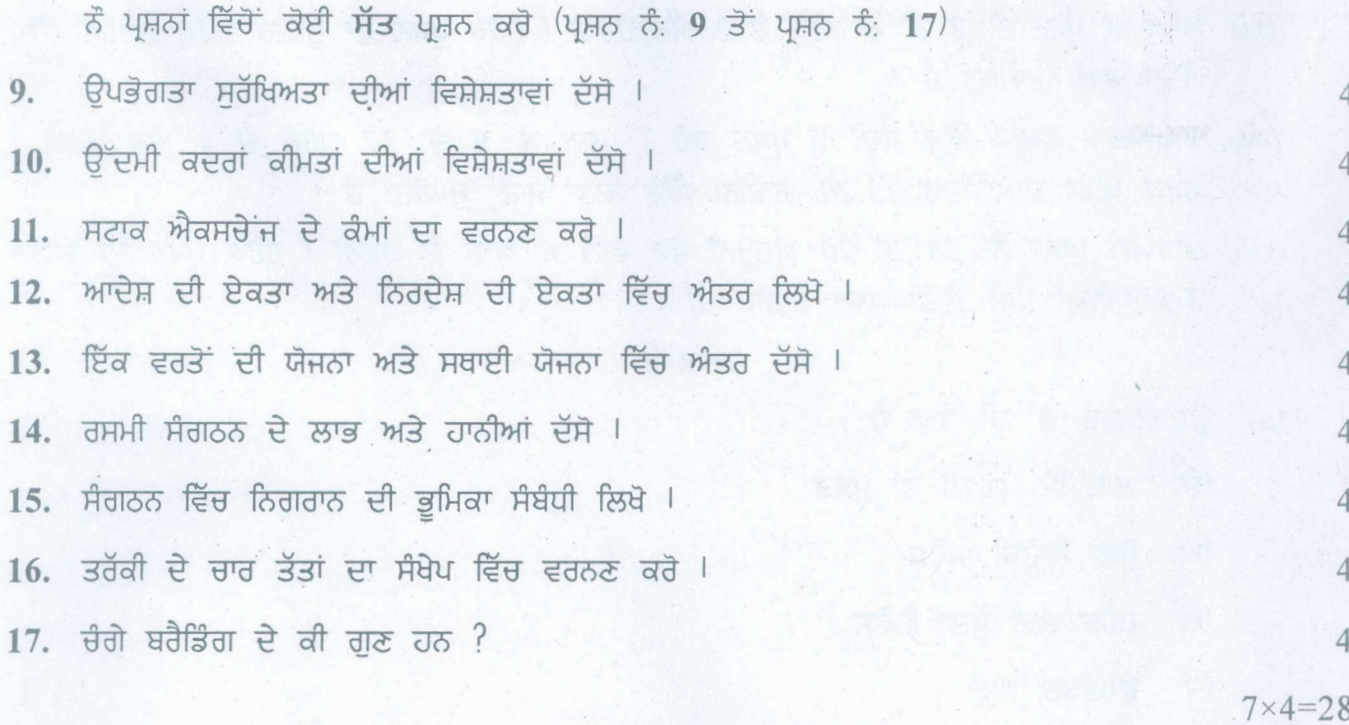

# $141/C-SS$

www.a2zpapers.com

www.a2zpapers.com

# $(3)$

## ਭਾਗ–ਸ

18. ਵਿੱਤੀ ਯੋਜਨਾ ਕੀ ਹੈ ? ਇਸ ਦੀ ਮਹੱਤਤਾ ਅਤੇ ਸੀਮਾਵਾਂ ਲਿਖੋ |

नां

ਉਪਭੋਗਤਾ ਸੁਰੱਖਿਅਤਾ ਕੀ ਹੈ ? ਭਾਰਤ ਵਿੱਚ ਉਪਭੋਗਤਾ ਸੁਰੱਖਿਆ ਦੀ ਜ਼ਰੂਰਤ ਸੰਬੰਧੀ ਲਿਖੋ । 6 19. ਪਬੰਧ ਕੀ ਹੈ ? ਪਬੰਧ ਦੇ ਕੰਮ ਵਿਸਥਾਰ ਸਹਿਤ ਲਿਖੋ | 6

ਜਾਂ

ਸੰਸਾਰੀਕਰਨ ਕੀ ਹੈ ? ਇਸ ਦੇ ਲਾਭ ਅਤੇ ਹਾਨੀਆਂ ਲਿਖੋ ।

20. ਸੰਚਾਰ ਕੀ ਹੈ ? ਪ੍ਰਭਾਵਸ਼ਾਲੀ ਸੰਚਾਰ ਵਿੱਚ ਆਉਣ ਵਾਲੀਆਂ ਰੁਕਾਵਟਾਂ ਕਿਹੜੀਆਂ ਹਨ ? ਇਹਨਾਂ ਰੁਕਾਵਟਾਂ ਨੂੰ ਦੂਰ ਕਰਨ ਦੇ ਵੱਖ-ਵੱਖ ਤਰੀਕਿਆਂ ਦਾ ਵਰਨਣ ਕਰੋ । 6

#### ਜਾਂ

ਕੋਟਰੋਲ ਦੀ ਪ੍ਰਕਿਰਤੀ ਸੰਬੰਧੀ ਲਿਖੋ । ਚੰਗੇ ਪ੍ਰਬੰਧ ਲਈ ਕੋਟਰੋਲ ਕਿਉਂ ਜ਼ਰੂਰੀ ਹੈ ?

 $3 \times 6 = 18$ 

6

6

6

### (Hindi Version)

- अपनी उत्तर-पुस्तिका के मुख्य पृष्ठ पर विषय-कोड /पेपर-कोड वाले खाने में विषय-कोड /पेपर-कोड 141/C अवश्य नोट:  $(i)$ लिखें।
	- उत्तर-पुस्तिका लेते ही इसके पृष्ठ गिनकर देख लें कि इसमें टाइटल सहित 30 पृष्ठ हैं एवं सही क्रम में हैं।  $(ii)$
	- उत्तर-पुस्तिका में खाली छोड़े गये पृष्ठ /पृष्ठों के पश्चात हल किये गये प्रश्न /प्रश्नों का मुल्यांकन नहीं किया जायेगा।  $(iii)$
	- प्रश्न पत्र के चार भाग होंगे (भाग-क, भाग-ख, भाग-ग, और भाग-घ)।  $(iv)$
	- भाग-क प्रश्न सं. 1 में प्रत्येक 1 अंक वाले 5 उप भाग हैं। प्रत्येक भाग का उत्तर 1 से 15 शब्दों में दिया जाना चाहिए।  $(v)$
	- भाग-ख प्रश्न सं. 2 से 8 प्रत्येक के 2 अंक होंगे। प्रत्येक प्रश्न का उत्तर 5-10 लाइनों में दिया जाना चाहिए।  $(vi)$
	- (vii) भाग-ग 9 प्रश्नों में से कोई 7 प्रश्न कीजिए। प्रश्न सं. 9-17 प्रत्येक के 4 अंक होंगे। प्रत्येक प्रश्न का उत्तर 15-20 लाइनों में दिया जाना चाहिए।
	- (viii) भाग-घ प्रश्न सं. 18 से 20 प्रत्येक आन्तरिक छूट वाले 6 अंकों के होंगे। प्रत्येक प्रश्न का उत्तर 3-5 पृष्ठों में दिया जाना चाहिए।

भाग-क

- (a) उदारीकरण से क्या भाव है :  $1.$ 
	- लाइसेंस मुक्त व्यवस्था  $(\overline{a_{b}})$
	- मुक्त विदेशी निवेश  $(\overline{g})$
	- सबके लिए मुक्त निवेश  $(\pi)$
	- उपरोक्त सभी  $(\mathbf{F})$

 $141/C-SS$ 

www.a2zpapers.com

Turn over

www.a2zpapers.com

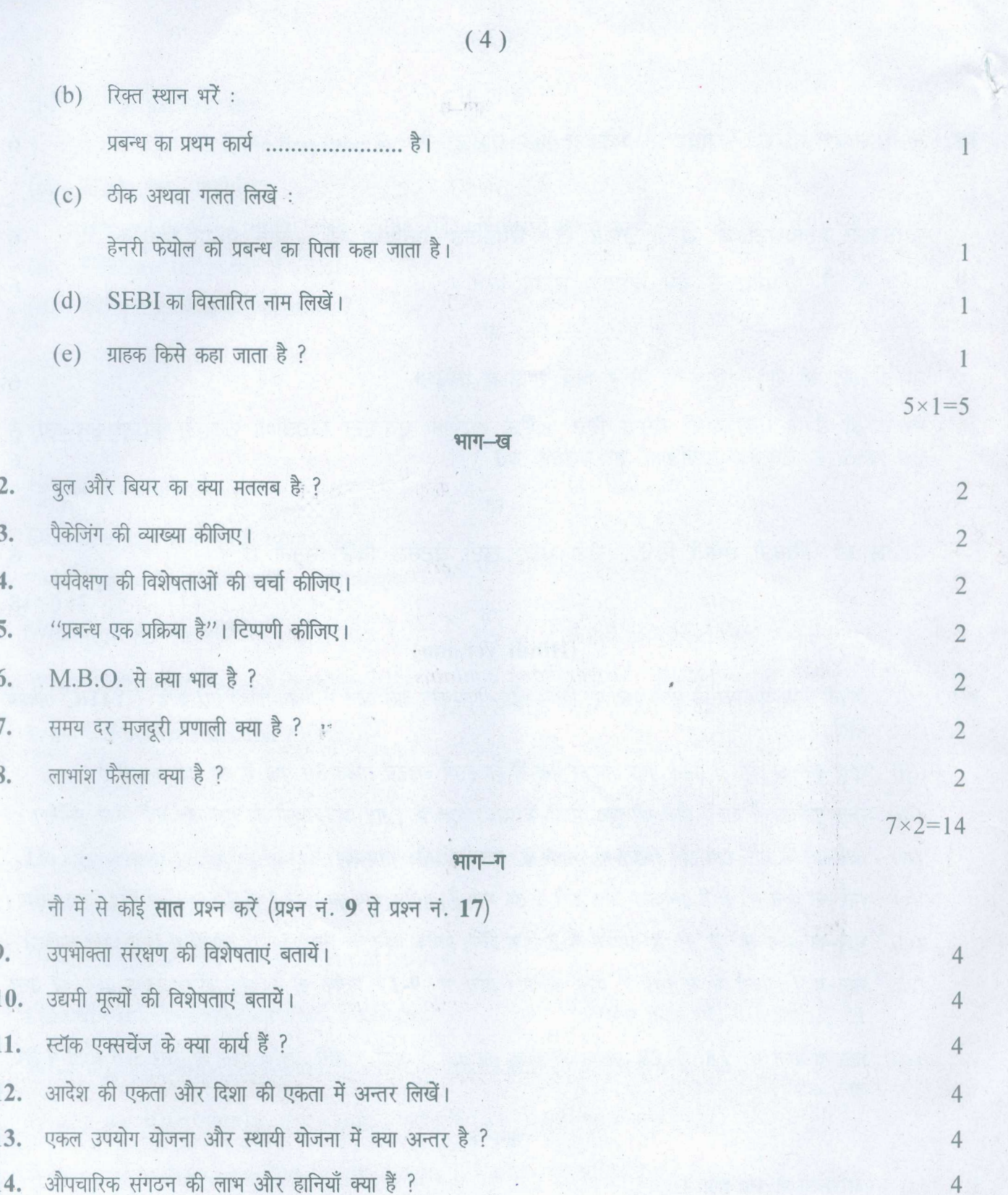

- $15.$  एक संगठन में पर्यवेक्षक की क्या भूमिका होती है ?
- $16.$  पदोन्नति के चार तत्वों की संक्षेप में व्याख्या करें।  $\frac{1}{16}$
- 17. ~~~cfi<FIT~~? ' 4

# 141/C-SS

www.a2zpapers.com

www.a2zpapers.com

 $7 \times 4 = 28$ 

/

<www.a2zpapers.com>

 $(5)$ 

#### **STITE ET**

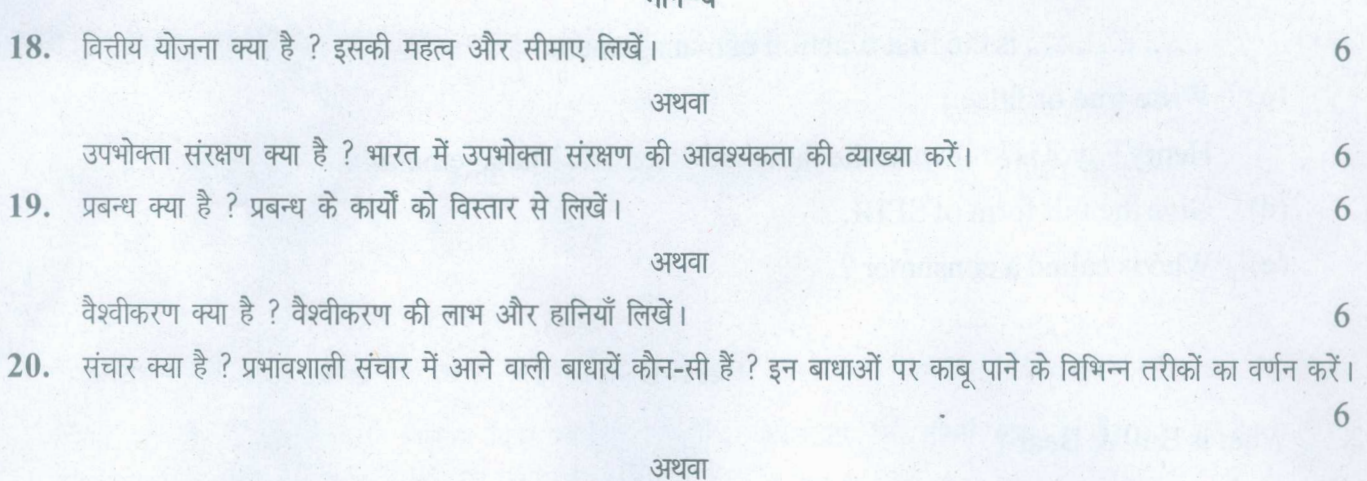

नियंत्रण की प्रकृति की व्याख्या करें। एक अच्छे प्रबन्ध के लिए कन्टोल क्यों जरूरी है ?

 $3 \times 6 = 18$ 

6

### (English Version)

- 141/C *in the box provided on the title Note*: (*i*) *You must write the subject-code/paper-code page of your answer-book.*
	- *(ii) Make sure that the answer-book contains 30 pages. (including title page) and are properly serialed as soon as you receive it.*
	- *evaluated. (iii) Questionls attempted after leaving blank pagels in the answer-book would not be*
	- *(iv) The question paper will have* 4 *Parts i.e. A, B,* C *and D.*
	- *(v)* P~r)=-A*Question No.1 consists of* 5 *sub parts carrying* 1 *mark each.Answer of each Part should be given in* 1-15 *words.* I
	- *(vi)* Part-B *Question No.2 to* 8*will carry* 2 *marks each. Answer of each question should be given in 5-10 lines.*
	- *(vii)* Part-C *Do any* 7*question out of9 questions. Question No.9 to* 17*will carry* 4 *marks' each. Answer of each question should be given in 15-20 lines.*
	- *(viii)* Part-D *Question No.* 18*to 20 will carry* 6*marks each with internal choice. Answer of each question should be given in* 3-5 *pages.*

### Part-A

- 1. (a) Liberalization stands for:
	- (a) Freeing from licensing system
	- (b) Free foreign investment
	- (c) Free investment for all
	- (d) All of these

141/C-SS [Turn over

www.a2zpapers.com

www.a2zpapers.com

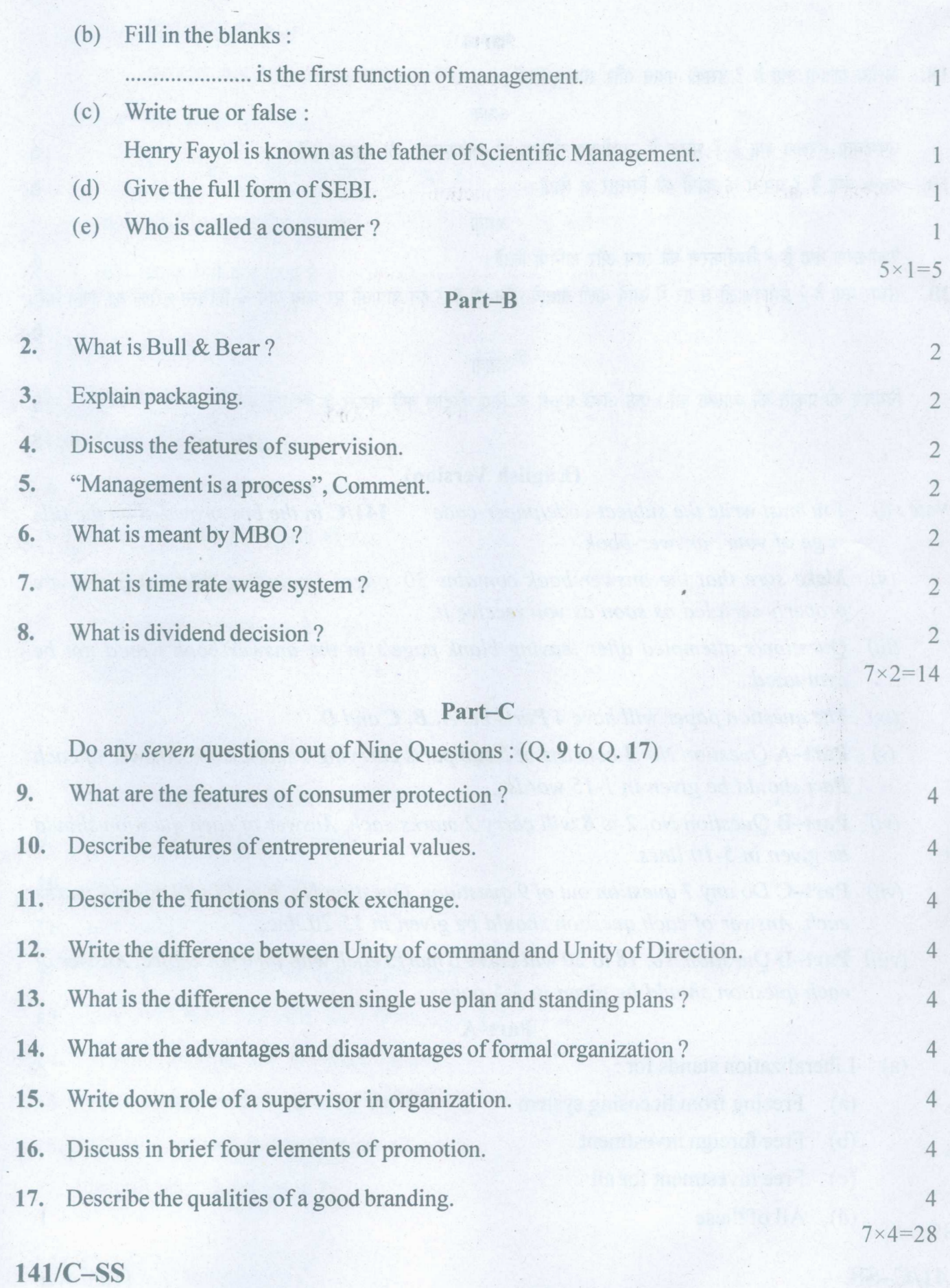

www.a2zpapers.com

www.a2zpapers.com

I

*I*

<www.a2zpapers.com>

# (7)

#### **. Part-D**

Write about the nature of controlling. Why is it essential for better management? 6  $3 \times 6 = 18$ or or What is Globalization? Discuss the advantages and disadvantages of Globalization. 6 **20.** What is Communication? What are the barriers present in effective communication ? Also suggest various measures to overcome these barriers. 6 6 **18.** What is financial planning? Explain its importance and limitations. or What is consumer protection? Write about the need for consumer protection in India. 6 **19.** What is management? Write in detail the functions of management. 6

**1411C-SS**

www.a2zpapers.com

www.a2zpapers.com